## Fichier:Arrosage automatique 49586759 366362850810959 1288259403027316736 n.jpg

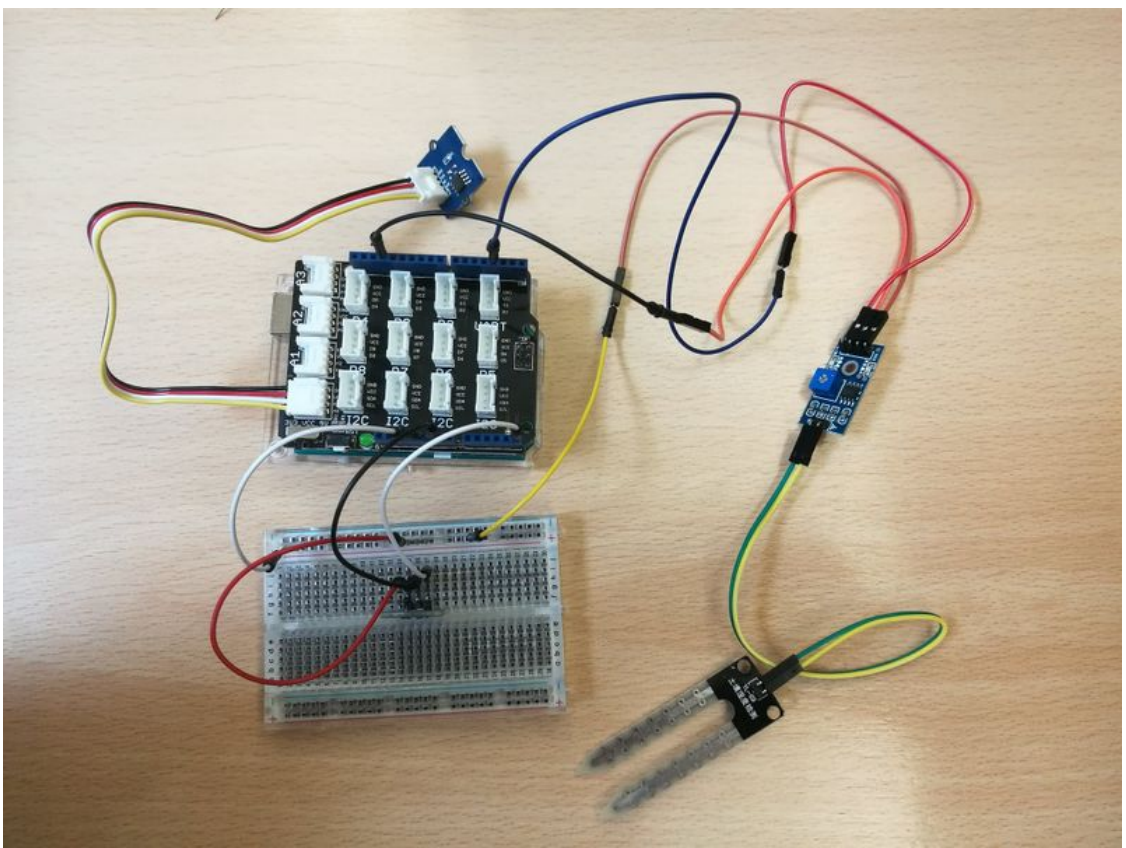

Taille de cet aperçu :800 × 600 [pixels](https://wikifab.org/images/thumb/0/08/Arrosage_automatique_49586759_366362850810959_1288259403027316736_n.jpg/800px-Arrosage_automatique_49586759_366362850810959_1288259403027316736_n.jpg).

Fichier [d'origine](https://wikifab.org/images/0/08/Arrosage_automatique_49586759_366362850810959_1288259403027316736_n.jpg) (1 984 × 1 488 pixels, taille du fichier : 266 Kio, type MIME : image/jpeg) Fichier téléversé avec MsUpload on [Spécial:AjouterDonnées/Tutorial/Arrosage\\_automatique](https://wikifab.org/wiki/Sp%25C3%25A9cial:AjouterDonn%25C3%25A9es/Tutorial/Arrosage_automatique)

## Historique du fichier

Cliquer sur une date et heure pour voir le fichier tel qu'il était à ce moment-là.

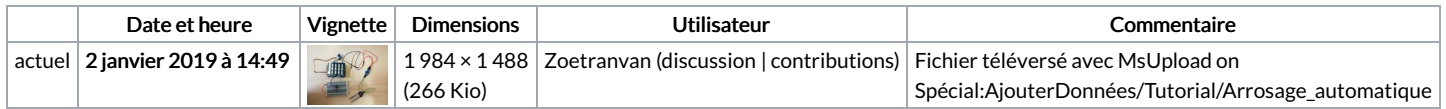

Vous ne pouvez pas remplacer ce fichier.

## Utilisation du fichier

Le fichier suivant est un doublon de celui-ci (plus de [détails](https://wikifab.org/wiki/Sp%25C3%25A9cial:Recherche_fichier_en_double/Arrosage_automatique_49586759_366362850810959_1288259403027316736_n.jpg)) :

Fichier:Arrosage automatique avec Arduino 49586759 366362850810959 [1288259403027316736](https://wikifab.org/wiki/Fichier:Arrosage_automatique_avec_Arduino_49586759_366362850810959_1288259403027316736_n.jpg) n.jpg

La page suivante utilise ce fichier :

Arrosage [automatique](https://wikifab.org/wiki/Arrosage_automatique)